## **音楽・画像の並び順を設定する**

## 音楽再生リスト画面(EF H-6)や画像再生リスト画面(EF K-4)の並び順を替えることができます。 ※ここで設定した並び順で再生します。 ※他のモードの並び順は替わりません。

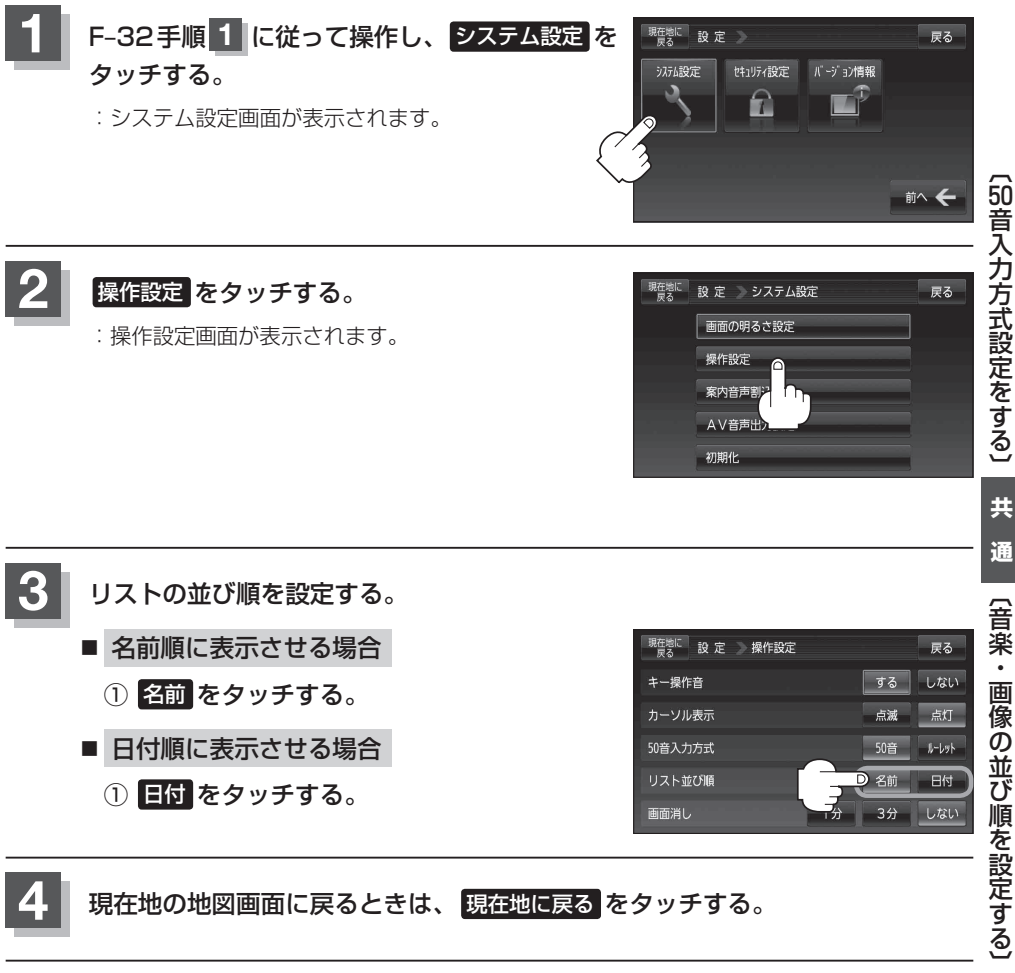